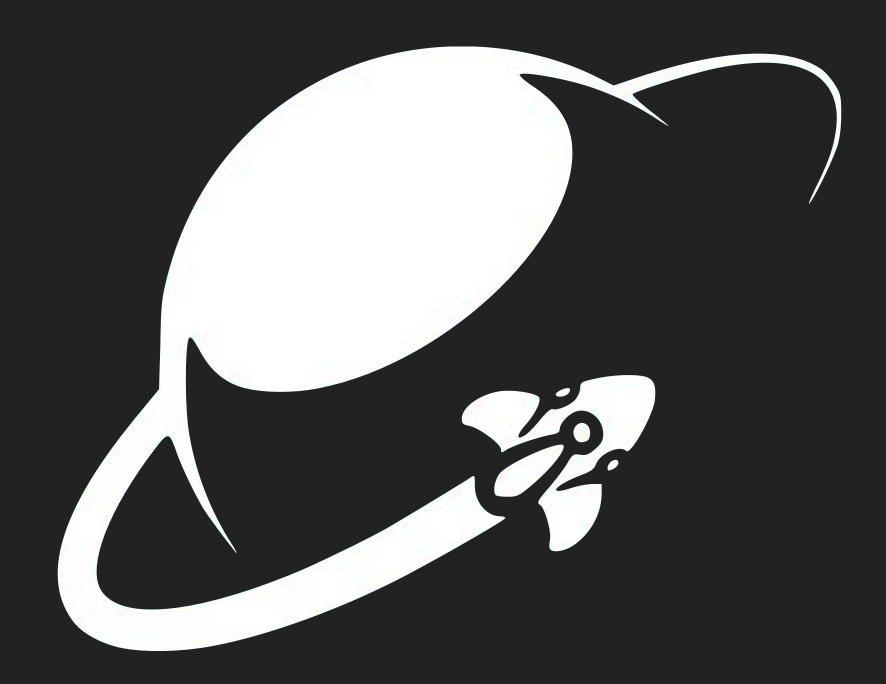

#### ANGELO CAMMALLERI

Junior iOS Developer Interactive-Pioneers

### NOTIFICATION SERVICE EXTENSIONS

**AVAILABLE WITH IOS 10** 

#### SOURCECODE

You can find my demo project here:

https://github.com/ANGOmarcello/NotificationServiceDemo

#### WHAT IS A NOTIFICATION SERVICE EXTENSION?

- Extension type introduced with iOS 10
- Executed before a push notification is displayed
- Duration of execution defined by iOS

#### AND FOR WHAT IS IT GOOD?

- Download media
- Attach pictures and videos
- Decrypt data before display

#### HOW TO START?

- Add a new target to your iOS Project
- File... > New > Target...
- Notification Service Extension

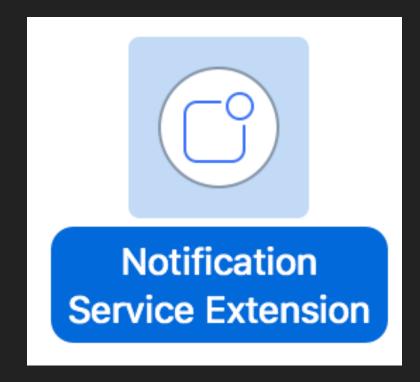

#### WHAT YOU GET

```
import UserNotifications
class NotificationService: UNNotificationServiceExtension {
   var contentHandler: ((UNNotificationContent) -> Void)?
   var bestAttemptContent: UNMutableNotificationContent?
   override func didReceive(_ request: UNNotificationRequest, withContentHandler contentHandler:
       @escaping (UNNotificationContent) -> Void) {
        self.contentHandler = contentHandler
        bestAttemptContent = (request.content.mutableCopy() as? UNMutableNotificationContent)
        if let bestAttemptContent = bestAttemptContent {
            // Modify the notification content here...
            bestAttemptContent.title = "\(bestAttemptContent.title) [modified]"
            contentHandler(bestAttemptContent)
   override func serviceExtensionTimeWillExpire() {
        // Called just before the extension will be terminated by the system.
        // Use this as an opportunity to deliver your "best attempt" at modified content, otherwise
           the original push payload will be used.
        if let contentHandler = contentHandler, let bestAttemptContent = bestAttemptContent {
            contentHandler(bestAttemptContent)
```

#### WHAT IT DOES

- override func didReceive(\_ request: UNNotificationRequest, withContentHandler contentHandler: @escaping
   (UNNotificationContent) -> Void)
  - Parse notification here and enhance it
- var bestAttemptContent: UNMutableNotificationContent?
  - Store enhanced notification content inside
- override func serviceExtensionTimeWillExpire()
  - If time runs out your bestAttemptContent will be used

#### PUSH PAYLOAD PREPARATION

- Recommended: Use Knuff for testing
- Set "mutable-content":1 in the payload
- Without this key the extension won't execute

#### LOADING A PICTURE

- Add pictureURL property to payload
- Use https://link
- Parse the url from payload
- Download the picture

```
"aps":{
    "alert":"Test",
    "sound":"default",
    "badge":1,
    "mutable-content":1
    "pictureURL":"Add URL here"
}
```

#### ATTACHING THE IMAGE

- Attach the image as UNNotificationAttachment
- UNNotificationAttachment has no simple initializer
- More on this in the demo project

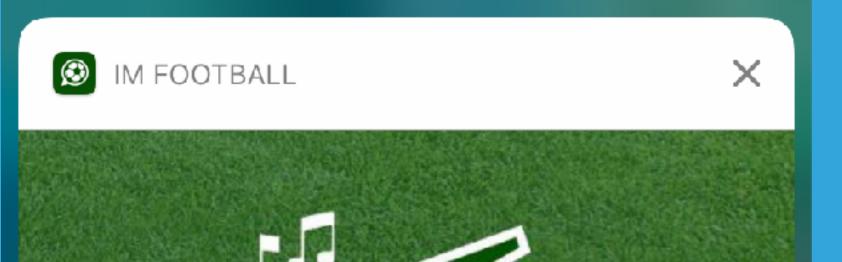

ABPFIFF

## DEMONSTRATION

Bor. M'Gladbach, Eintracht Frankfurt Das Spiel Frankfurt gegen Gladbach ist aus! Endstand 0:0

Öffnen

Kommentieren

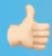

**Notification Service Demo** 

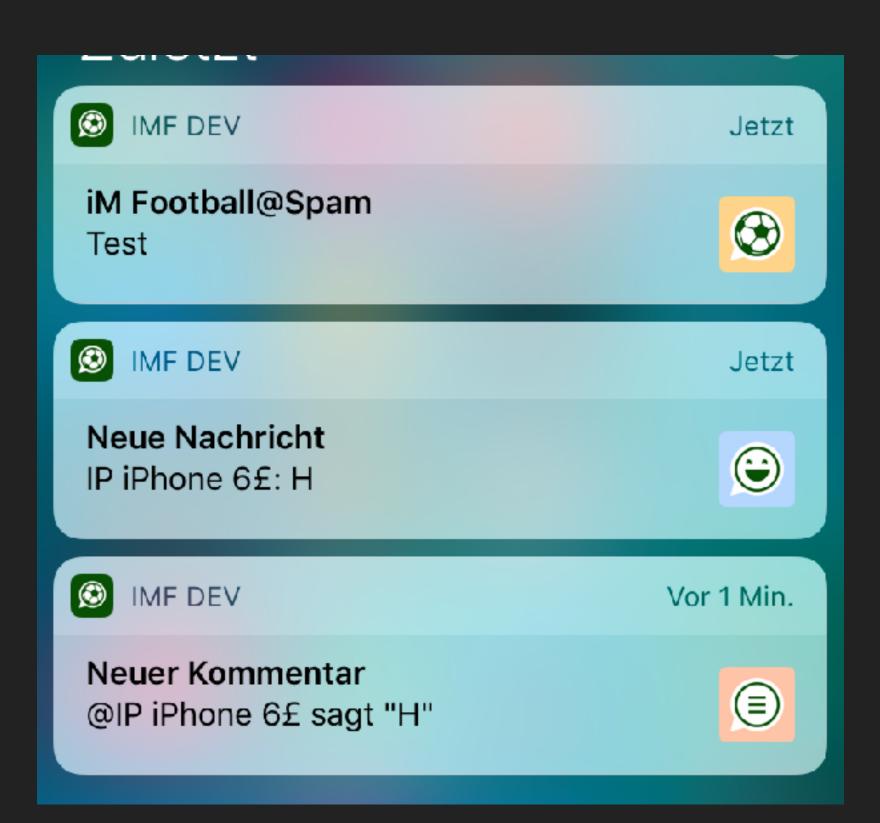

#### THANK YOU FOR LISTENING

# ANY QUESTIONS?